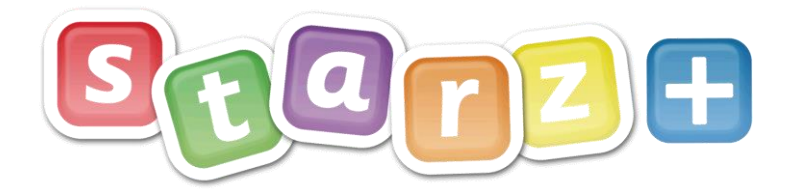

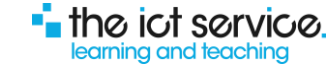

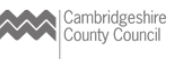

## Obtaining New Account Logins

When a new pupil, their contacts, or member of staff, starts at your school they will be 'added/admitted' into your school's MIS (SIMS, Pupil Asset etc.). When the next synchronisation between your MIS and eSchools takes place, an account will automatically be created, this happens daily during the early hours.

## **Obtaining Login details**

For further information:

Using an Admin role, log into Starz+ and look for the 'New User Logins' tool on the desktop.

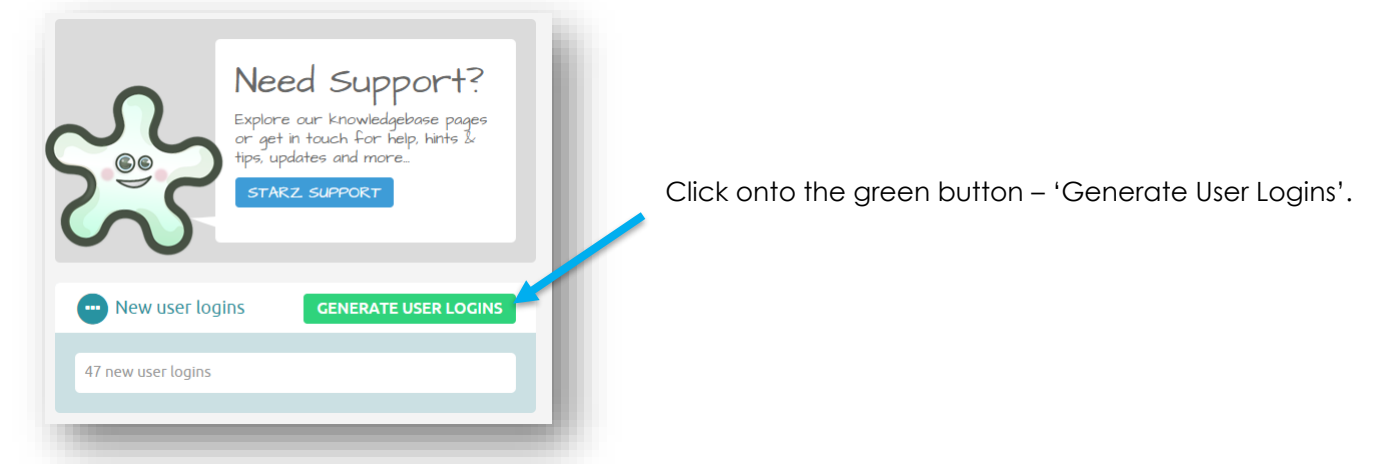

The next screen will display the 'User login generator'.

telephone: 0300 300 0000 email: support@theictservice.org.uk

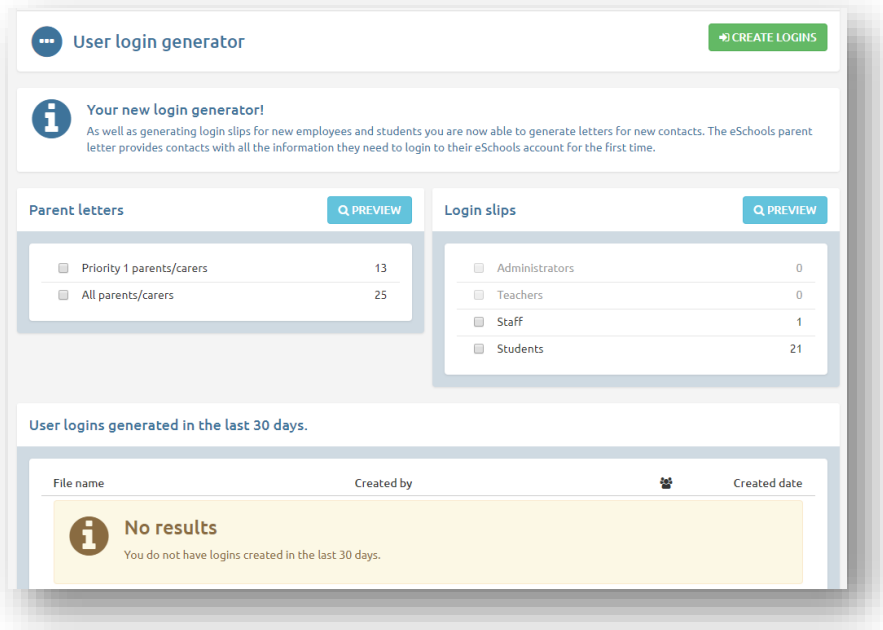

Check the box to indicate which login details you wish to obtain. A zipped folder will download, within the folder you will see a pdf file (Login slips or parents' letters) and a spreadsheet with details of the logins generated.

telephone: **0300 300 0000** email: **[elearning@theictservice.org.uk](mailto:elearning@theictservice.org.uk)** website: **[www.starz.org.uk](http://www.starz.org.uk/)**

website: www.starzplus.org.uk

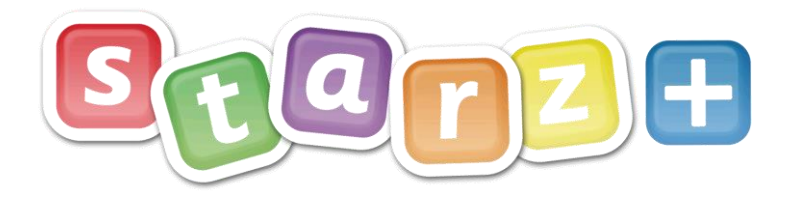

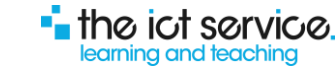

## **Login Slips:**

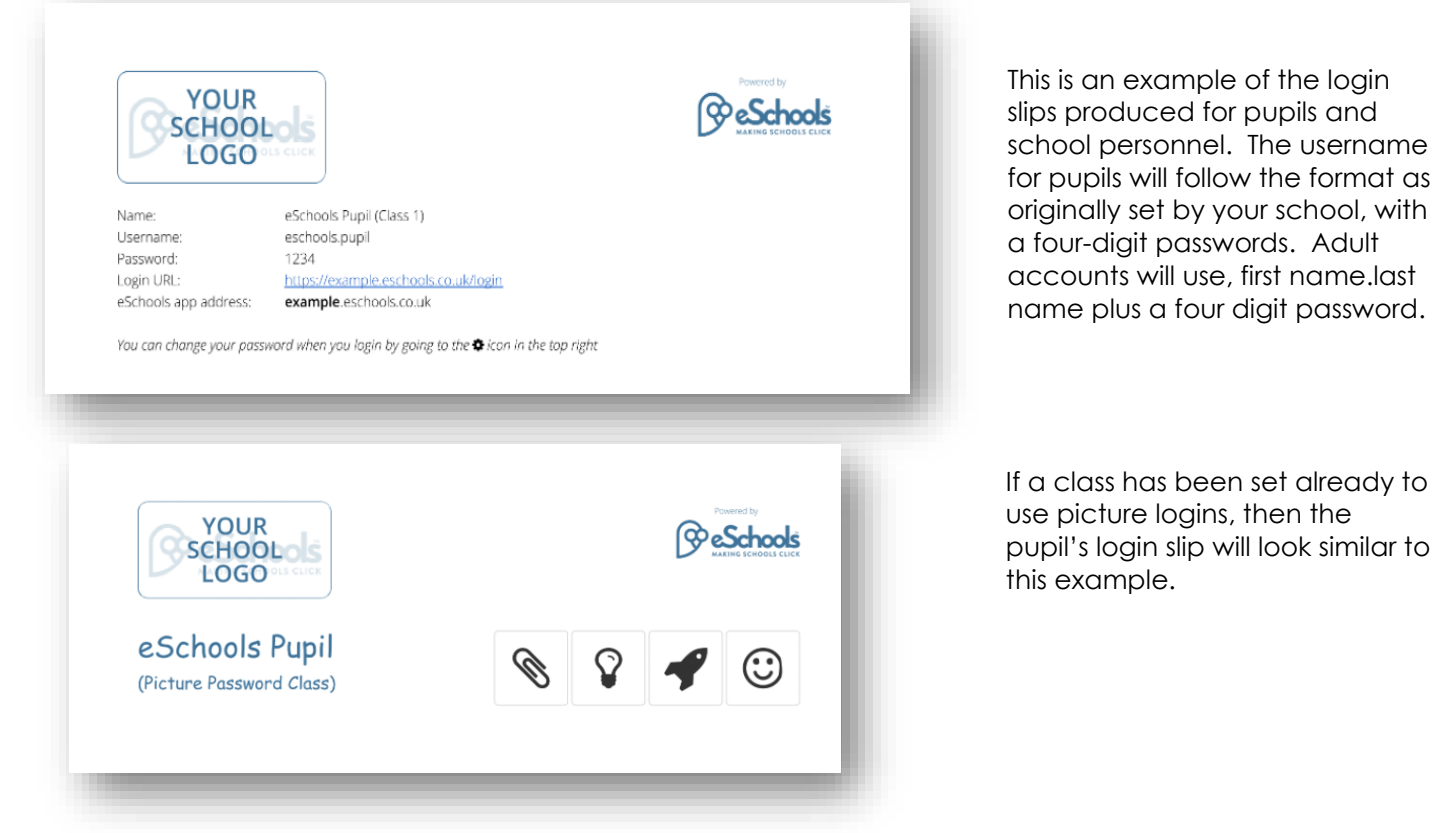

**Please note:** If you have provided us with your school Logo, then this will appear as indicated, if no school logo is available, then the Starz+ logo will be used.

## **Login Letters:**

For further information:

telephone: 0300 300 0000 email: support@theictservice.org.uk

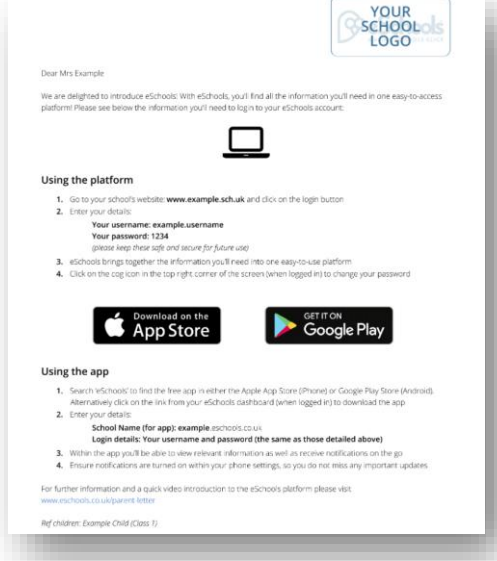

This is an example of the parent letter. These accounts will use, first name.last name plus a four digit password. As with other downloads you will be provided with a zipped folder, a spreadsheet showing the login details and a pdf file for the letters.

You may wish to use a letter of your own, in which case, use the spreadsheet to mail merge the necessary login details.

website: www.starzplus.org.uk

**Please note:** If you want to obtain new logins for a whole class, please refer to Pupil Logins page in the Starz+ Knowledgebase: **<http://www.ccc-computing.org.uk/kb-pupil-logins>**

telephone: **0300 300 0000** email: **[elearning@theictservice.org.uk](mailto:elearning@theictservice.org.uk)** website: **[www.starz.org.uk](http://www.starz.org.uk/)**